## **NAME**

MACCSKeysFingerprints.pl - Generate MACCS key fingerprints for SD files

# **SYNOPSIS**

MACCSKeysFingerprints.pl SDFile(s)...

MACCSKeysFingerprints.pl [--AromaticityModel AromaticityModelType] [--BitsOrder Ascending | Descending] [ -b, --BitStringFormat *BinaryString | HexadecimalString*] [--CompoundID DataFieldName or LabelPrefixString] [ --CompoundI DLabel *text*] [--CompoundI DMode *DataField | MolName | LabelPrefix | MolNameOrLabelPrefix*] [ --DataFields *"FieldLabel1,FieldLabel2,..."*][-d, --DataFieldsMode All | Common | Specify | CompoundID] [-f, --Filter Yes | No] [--FingerprintsLabel *text*] [-h, --help] [-k, --KeepLargestComponent Yes | No] [-m, --mode MACCSKeyBits | MACCSKeyCount] [--OutDelim comma | tab | semicolon] [--output SD | FP | text | all] [-o, --overwrite] [-q, --quote Yes | No] [-r, --root RootName] [-s, --size number] [-v, --VectorStringFormat IDsAndValuesString | IDsAndValuesPairsString | ValuesAndIDsString | ValuesAndIDsPairsString] [-w, --WorkingDir DirName]

## **DESCRIPTION**

Generate MACCS (Molecular ACCess System) keys fingerprints [ Ref 45-47 ] for *SDFile(s)* and create appropriate SD, FP or CSV/TSV text file(s) containing fingerprints bit-vector or vector strings corresponding to molecular fingerprints.

Multiple SDFile names are separated by spaces. The valid file extensions are .sdf and .sd. All other file names are ignored. All the SD files in a current directory can be specified either by \*.sdf or the current directory name.

For each MACCS keys definition, atoms are processed to determine their membership to the key and the appropriate molecular fingerprints strings are generated. An atom can belong to multiple MACCS keys.

For MACCSKeyBits value of -m, --mode option, a fingerprint bit-vector string containing zeros and ones is generated and for *MACCSKeyCount* value, a fingerprint vector string corresponding to number of MACCS keys [ Ref 45-47 ] is generated.

MACCSKeyBits | MACCSKeyCount values for -m, --mode option along with two possible 166 | 322 values of -s, -- size supports generation of four different types of MACCS keys fingerprint: MACCS166KeyBits, . MACCS166KeyCount, MACCS322KeyBits, MACCS322KeyCount

Example of SD file containing MAACS keys fingerprints string data:

```
... ...
... ...
$$$$
... ...
... ...
... ...
41 44 0 0 0 0 0 0 0 0999 V2000
-3.3652 1.4499 0.0000 C 0 0 0 0 0 0 0 0 0 0 0 0
... ...
2 3 1 0 0 0 0
... ...
M END
> <CmpdID>
Cmpd1
> <MACCSKeysFingerprints>
FingerprintsBitVector;MACCSKeyBits;166;BinaryString;Ascending;000000000
00000000000000000000000000000000100100001001000000001001000000001110001
00101010111100011011000100110110000011011110100110111111111111011111111
11111111110111000
$$$$
... ...
... ...
```
Example of FP file containing MAACS keys fingerprints string data:

# # Package = MayaChemTools 7.4 # Release Date = Oct 21, 2010 #

```
# TimeStamp = Fri Mar 11 14:57:24 2011
#
# FingerprintsStringType = FingerprintsBitVector
#
# Description = MACCSKeyBits
# Size = 166
# BitStringFormat = BinaryString
# BitsOrder = Ascending
#
Cmpd1 00000000000000000000000000000000000000000100100001001000000001...
Cmpd2 00000000000000000000000010000000001000000010000000001000000000...
... ...
... ..
```
Example of CSV Text file containing MAACS keys fingerprints string data:

```
"CompoundID","MACCSKeysFingerprints"
"Cmpd1", "FingerprintsBitVector;MACCSKeyBits;166;BinaryString;Ascending;
00000000000000000000000000000000000000000100100001001000000001001000000
00111000100101010111100011011000100110110000011011110100110111111111111
0111111111111111111111000"
... ...
... ...
```
The current release of MayaChemTools generates the following types of MACCS keys fingerprints bit-vector and vector strings:

```
FingerprintsBitVector;MACCSKeyBits;166;BinaryString;Ascending;00000000
0000000000000000000000000000000001001000010010000000010010000000011100
0100101010111100011011000100110110000011011110100110111111111111011111
11111111111110111000
```
FingerprintsBitVector;MACCSKeyBits;166;HexadecimalString;Ascending;000 000000021210210e845f8d8c60b79dffbffffd1

FingerprintsBitVector;MACCSKeyBits;322;BinaryString;Ascending;11101011 1110011111100101111111000111101100110000000000000011100010000000000000 0000000000000000000000000000000000000000000000101000000000000000000000 0000000000000000000000000000000000000000000000000000000000000000000000 0000000000000000000000000000000000000011000000000000000000000000000000 0000000000000000000000000000000000000000

FingerprintsBitVector;MACCSKeyBits;322;HexadecimalString;Ascending;7d7 e7af3edc000c1100000000000000500000000000000000000000000000000300000000 000000000

FingerprintsVector;MACCSKeyCount;166;OrderedNumericalValues;ValuesStri ng;0 0 0 0 0 0 0 0 0 0 0 0 0 0 0 0 0 0 0 0 0 0 0 0 0 0 0 0 0 0 0 0 0 0 0 0 0 0 0 0 1 0 0 3 0 0 0 0 4 0 0 2 0 0 0 0 0 0 0 0 2 0 0 2 0 0 0 0 0 0 0 1 1 8 0 0 0 1 0 0 1 0 1 0 1 0 3 1 3 1 0 0 0 1 2 0 11 1 0 0 0 0 0 1 2 0 1 1 0 0 0 0 0 1 1 0 1 1 1 1 0 4 0 0 1 1 0 4 6 1 1 1 2 1 1 5 2 2 0 5 3 5 1 1 2 5 1 2 1 2 4 8 3 5 5 2 2 0 3 5 4 1

FingerprintsVector;MACCSKeyCount;322;OrderedNumericalValues;ValuesStri ng;14 8 2 0 2 0 4 4 2 1 4 0 0 2 5 10 5 2 1 0 0 2 0 5 13 3 28 5 5 3 0 0 4 2 1 1 0 1 1 0 0 2 1 0 0 0 0 0 0 0 0 0 0 0 0 0 0 22 5 3 0 0 0 1 0 0 0 0 0 0 0 0 0 0 0 0 0 0 0 0 0 0 0 0 0 0 0 0 0 0 0 0 0 0 0 0 0 0 0 0 0 0 0 0 0 0 0 0 0 0 0 0 0 0 0 0 0 0 0 0 0 11 0 2 0 0 0 0 0 0 0 0 0 0 0 0 0 0 0 0 0 0 0 0 0 0 0 0 0 0 0 0 0 0 0 0 0 0 0 0 0 0 0 0 0 ...

## **OPTIONS**

--AromaticityModel MDLAromaticityModel | TriposAromaticityModel | MMFFAromaticityModel | ChemAxonBasicAromaticityModel | ChemAxonGeneralAromaticityModel | DaylightAromaticityModel | MayaChemToolsAromaticityModel

Specify aromaticity model to use during detection of aromaticity. Possible values in the current release

are: MDLAromaticityModel, TriposAromaticityModel, MMFFAromaticityModel, ChemAxonBasicAromaticityModel, ChemAxonGeneralAromaticityModel, DaylightAromaticityModel or MayaChemToolsAromaticityModel. Default value: MayaChemToolsAromaticityModel.

The supported aromaticity model names along with model specific control parameters are defined in AromaticityModelsData.csv, which is distributed with the current release and is available under lib/data directory. Molecule.pm module retrieves data from this file during class instantiation and makes it available to method DetectAromaticity for detecting aromaticity corresponding to a specific model.

--BitsOrder Ascending | Descending

Bits order to use during generation of fingerprints bit-vector string for MACCSKeyBits value of -m, -mode option. Possible values: Ascending, Descending. Default: Ascending.

Ascending bit order which corresponds to first bit in each byte as the lowest bit as opposed to the highest bit.

Internally, bits are stored in Ascending order using Perl vec function. Regardless of machine order, big-endian or little-endian, vec function always considers first string byte as the lowest byte and first bit within each byte as the lowest bit.

### -b, --BitStringFormat BinaryString | HexadecimalString

Format of fingerprints bit-vector string data in output SD, FP or CSV/TSV text file(s) specified by --output used during MACCSKeyBits value of -m, --mode option. Possible values: BinaryString, HexadecimalString. Default value: BinaryString.

BinaryString corresponds to an ASCII string containing 1s and Os. HexadecimalString contains bit values in ASCII hexadecimal format.

Examples:

FingerprintsBitVector;MACCSKeyBits;166;BinaryString;Ascending;00000000 0000000000000000000000000000000001001000010010000000010010000000011100 0100101010111100011011000100110110000011011110100110111111111111011111 11111111111110111000

FingerprintsBitVector;MACCSKeyBits;166;HexadecimalString;Ascending;000 000000021210210e845f8d8c60b79dffbffffd1

FingerprintsBitVector;MACCSKeyBits;322;BinaryString;Ascending;11101011 1110011111100101111111000111101100110000000000000011100010000000000000 0000000000000000000000000000000000000000000000101000000000000000000000 0000000000000000000000000000000000000000000000000000000000000000000000 0000000000000000000000000000000000000011000000000000000000000000000000 0000000000000000000000000000000000000000

FingerprintsBitVector;MACCSKeyBits;322;HexadecimalString;Ascending;7d7 e7af3edc000c1100000000000000500000000000000000000000000000000300000000 000000000

#### --CompoundID DataFieldName or LabelPrefixString

This value is --CompoundIDMode specific and indicates how compound ID is generated.

For DataField value of --CompoundI DMode option, it corresponds to datafield label name whose value is used as compound ID; otherwise, it's a prefix string used for generating compound IDs like LabelPrefixString<Number>. Default value, Cmpd, generates compound IDs which look like Cmpd<Number>.

Examples for DataField value of --CompoundI DMode:

MolID **ExtRed** 

Examples for LabelPrefix or MolNameOrLabelPrefix value of --CompoundIDMode:

Compound

The value specified above generates compound IDs which correspond to Compound<Number> instead of default value of Cmpd<Number>.

--CompoundI DLabel text

Specify compound ID column label for FP or CSV/TSV text file(s) used during CompoundID value of --DataFieldsMode option. Default: CompoundID.

### --CompoundI DMode DataField | MolName | LabelPrefix | MolNameOrLabelPrefix

Specify how to generate compound IDs and write to FP or CSV/TSV text file(s) along with generated fingerprints for FP | text | all values of --output option: use a SDFile(s) datafield value; use molname line from SDFile(s); generate a sequential ID with specific prefix; use combination of both MolName and LabelPrefix with usage of LabelPrefix values for empty molname lines.

Possible values: DataField | MolName | LabelPrefix | MolNameOrLabelPrefix. Default: LabelPrefix.

For *MolNameAndLabelPrefix* value of --CompoundI DMode, molname line in *SDFile(s)* takes precedence over sequential compound IDs generated using LabelPrefix and only empty molname values are replaced with sequential compound IDs.

This is only used for *CompoundID* value of --DataFieldsMode option.

--DataFields "FieldLabel1,FieldLabel2,..."

Comma delimited list of SDFiles(s) data fields to extract and write to CSV/TSV text file(s) along with generated fingerprints for text | all values of --output option.

This is only used for Specify value of --DataFieldsMode option.

Examples:

Extreg MolID,CompoundName

**-d, --DataFieldsMode** All | Common | Specify | CompoundID

Specify how data fields in *SDFile(s)* are transferred to output CSV/TSV text file(s) along with generated fingerprints for *text | all* values of --output option: transfer all SD data field; transfer SD data files common to all compounds; extract specified data fields; generate a compound ID using molname line, a compound prefix, or a combination of both. Possible values: All | Common | specify | CompoundID. Default value: CompoundID.

**-f, --Filter** Yes | No

Specify whether to check and filter compound data in SDFile(s). Possible values: Yes or No. Default value: Yes.

By default, compound data is checked before calculating fingerprints and compounds containing atom data corresponding to non-element symbols or no atom data are ignored.

--FingerprintsLabel text

SD data label or text file column label to use for fingerprints string in output SD or CSV/TSV text file(s) specified by --output. Default value: MACCSKeyFingerprints.

**-h, --help**

Print this help message.

**-k, --KeepLargestComponent** Yes | No

Generate fingerprints for only the largest component in molecule. Possible values: Yes or No. Default value: Yes.

For molecules containing multiple connected components, fingerprints can be generated in two different ways: use all connected components or just the largest connected component. By default, all atoms except for the largest connected component are deleted before generation of fingerprints.

**-m, --mode** MACCSKeyBits | MACCSKeyCount

Specify type of MACCS keys [ Ref 45-47 ] fingerprints to generate for molecules in SDFile(s). Possible values: MACCSKeyBits, MACCSKeyCount. Default value: MACCSKeyBits.

For MACCSKeyBits value of -m, --mode option, a fingerprint bit-vector string containing zeros and ones is generated and for MACCSKeyCount value, a fingerprint vector string corresponding to number of MACCS keys is generated.

MACCSKeyBits | MACCSKeyCount values for -m, --mode option along with two possible 166 | 322 values of -s, --size supports generation of four different types of MACCS keys fingerprint: MACCS166KeyBits, . MACCS166KeyCount, MACCS322KeyBits, MACCS322KeyCount

Definition of MACCS keys uses the following atom and bond symbols to define atom and bond environments:

```
Atom symbols for 166 keys [ Ref 47 ]:
```

```
A : Any valid periodic table element symbol
```
Q : Hetro atoms; any non-C or non-H atom

```
MACCS 166 keys [ Ref 45-47 ] are defined as follows:
   X : Halogens; F, Cl, Br, I
   Z : Others; other than H, C, N, O, Si, P, S, F, Cl, Br, I
   Atom symbols for 322 keys [ Ref 46 ]:
   A : Any valid periodic table element symbol
   Q : Hetro atoms; any non-C or non-H atom
   X : Others; other than H, C, N, O, Si, P, S, F, Cl, Br, I
   Z is neither defined nor used
   Bond types:
    - : Single
   = : Double
   T : Triple
   # : Triple
   ~ : Single or double query bond
   % : An aromatic query bond
   None : Any bond type; no explicit bond specified
   $ : Ring bond; $ before a bond type specifies ring bond
    ! : Chain or non-ring bond; ! before a bond type specifies chain bond
   @ : A ring linkage and the number following it specifies the
        atoms position in the line, thus @1 means linked back to the first
        atom in the list.
   Aromatic: Kekule or Arom5
   Kekule: Bonds in 6-membered rings with alternate single/double bonds
           or perimeter bonds
   Arom5: Bonds in 5-membered rings with two double bonds and a hetro
           atom at the apex of the ring.
   Key Description
   1 ISOTOPE
   2 103 < ATOMIC NO. < 256
   3 GROUP IVA,VA,VIA PERIODS 4-6 (Ge...)
   4 ACTINIDE
   5 GROUP IIIB,IVB (Sc...)
   6 LANTHANIDE
   7 GROUP VB,VIB,VIIB (V...)
   8 QAAA@1
   9 GROUP VIII (Fe...)
   10 GROUP IIA (ALKALINE EARTH)
   11 4M RING
   12 GROUP IB,IIB (Cu...)
   13 ON(C)C14 S-S
   15 OC(O)O
   16 QAA@1
   17 CTC
   18 GROUP IIIA (B...)
   19 7M RING
   20 SI
   21 C=C(Q)Q
   22 3M RING
```
23 NC(O)O

24 N-O

```
25 NC(N)N
```

```
26 C$=C($A)$A
27 I
```
28 QCH2Q

29 P

```
30 CQ(C)(C)A
```
 QX CSN NS CH2=A GROUP IA (ALKALI METAL) S HETEROCYCLE NC(O)N NC(C)N OS(O)O S-O CTN F QHAQH OTHER C=CN BR SAN OQ(O)O CHARGE C=C(C)C CSO NN QHAAAQH QHAAQH OSO ON(O)C O HETEROCYCLE QSQ Snot%A%A S=O AS(A)A A\$A!A\$A N=O A\$A!S C%N CC(C)(C)A QS QHQH (&...) QQH QNQ NO OAAO S=A CH3ACH3 A!N\$A C=C(A)A NAN C=N NAAN NAAAN SA(A)A ACH2QH QAAAA@1 NH2 CN(C)C CH2QCH2 X!A\$A S OAAAO QHAACH2A QHAAACH2A OC(N)C QCH3 QN NAAO 5M RING NAAAO QAAAAA@1 C=C

**www.MayaChemTools.org Page 6**

100 ACH2N 101 8M RING 102 QO 103 CL 104 QHACH2A  $105 A$A$($A)$$A$$ 106 QA(Q)Q  $107 \text{ XA}(A)A$ 108 CH3AAACH2A 109 ACH2O 110 NCO 111 NACH2A 112  $AA(A)(A)$ 113 Onot%A%A 114 CH3CH2A 115 CH3ACH2A 116 CH3AACH2A 117 NAO 118 ACH2CH2A >  $1$  $119 N=A$ 120 HETEROCYCLIC ATOM > 1 ( $\&\ldots$ ) 121 N HETEROCYCLE 122  $AN(A)A$ 123 OCO 124 QQ 125 AROMATIC RING > 1 126 A!O!A  $127 A$A!O > 1 (*&*...)$ 128 ACH2AAACH2A 129 ACH2AACH2A 130 QQ > 1 ( $\&...$ )  $131$  OH > 1 132 OACH2A 133 A\$A!N 134 X (HALOGEN) 135 Nnot%A%A  $136$  O=A > 1 137 HETEROCYCLE 138 QCH2A > 1 ( $\&...$ ) 139 OH  $1400 > 3(\&...)$ 141 CH3 > 2  $(\&...)$  $142 N > 1$ 143 A\$A!O 144 Anot%A%Anot%A 145 6M RING > 1  $1460 > 2$ 147 ACH2CH2A 148 AQ(A)A  $149$  CH3 > 1 150 A!A\$A!A 151 NH 152  $OC(C)$ 153 QCH2A  $154 C=0$ 155 A!CH2!A 156  $NA(A)$ 157 C-O 158 C-N  $1590 > 1$ 160 CH3 161 N 162 AROMATIC 163 6M RING 164 O 165 RING 166 FRAGMENTS

MACCS 322 keys set as defined in tables 1, 2 and 3 [ Ref 46 ] include:

. 26 atom properties of type P, as listed in Table 1

- . 32 one-atom environments, as listed in Table 3
- . 264 atom-bond-atom combinations listed in Table 4

Total number of keys in three tables is : 322

Atom symbol, X, used for 322 keys [ Ref 46 ] doesn't refer to Halogens as it does for 166 keys. In order to keep the definition of 322 keys consistent with the published definitions, the symbol X is used to imply "others" atoms, but it's internally mapped to symbol X as defined for 166 keys during the generation of key values.

Atom properties-based keys (26):

Key Description

- 1 A(AAA) or AA(A)A atom with at least three neighbors
- 2 Q heteroatom
- 3 Anot%not-A atom involved in one or more multiple bonds, not aromatic
- $A(AAAA)$  or  $AA(A)(A)A atom$  with at least four neighbors
- 5 A(QQ) or QA(Q) atom with at least two heteroatom neighbors
- 6 A(QQQ) or  $QA(Q)Q atom$  with at least three heteroatom neighbors
- 7 QH heteroatom with at least one hydrogen attached
- 8 CH2(AA) or ACH2A carbon with at least two single bonds and at least two hydrogens attached
- 9 CH3(A) or ACH3 carbon with at least one single bond and at least three hydrogens attached
- 10 Halogen
- $11$  A(-A-A-A) or A-A(-A)-A atom has at least three single bonds
- 12 AAAAAA@1 > 2 atom is in at least two different six-membered rings
- 13 A(\$A\$A\$A) or A\$A(\$A)\$A atom has more than two ring bonds
- 14 A\$A!A\$A atom is at a ring/chain boundary. When a comparison is done with another atom the path passes through the chain bond.
- 15 Anot%A%Anot%A atom is at an aromatic/nonaromatic boundary. When a comparison is done with another atom the path passes through the aromatic bond.
- 16 A!A!A atom with more than one chain bond
- 17 A!A\$A!A atom is at a ring/chain boundary. When a comparison is done with another atom the path passes through the ring bond.
- 18 A%Anot%A%A atom is at an aromatic/nonaromatic boundary. When a comparison is done with another atom the path passes through the nonaromatic bond.
- 19 HETEROCYCLE atom is a heteroatom in a ring.
- 20 rare properties: atom with five or more neighbors, atom in four or more rings, or atom types other than
	- H, C, N, O, S, F, Cl, Br, or I
- 21 rare properties: atom has a charge, is an isotope, has two or more multiple bonds, or has a triple bond.
- 22 N nitrogen
- 23 S sulfur
- $24$  0 oxygen
- $A(AA)A(A)A(AA)$  atom has two neighbors, each with three or
- more neighbors (including the central atom).
- 26 CHACH2 atom has two hydrocarbon (CH2) neighbors

Atomic environments properties-based keys (32):

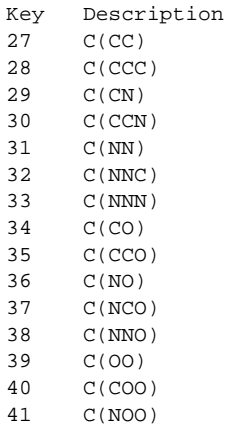

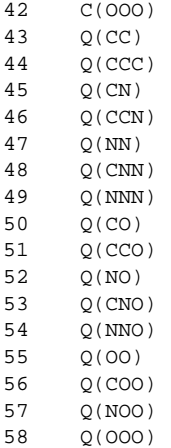

Note: The first symbol is the central atom, with atoms bonded to the central atom listed in parentheses. Q is any non-C, non-H atom. If only two atoms are in parentheses, there is no implication concerning the other atoms bonded to the central atom.

# Atom-Bond-Atom properties-based keys: (264)

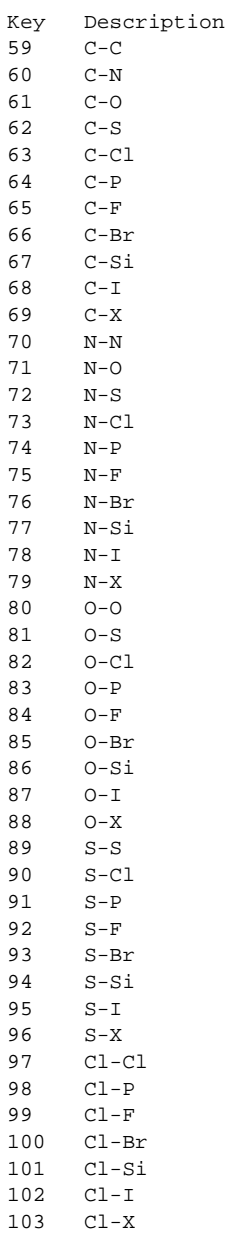

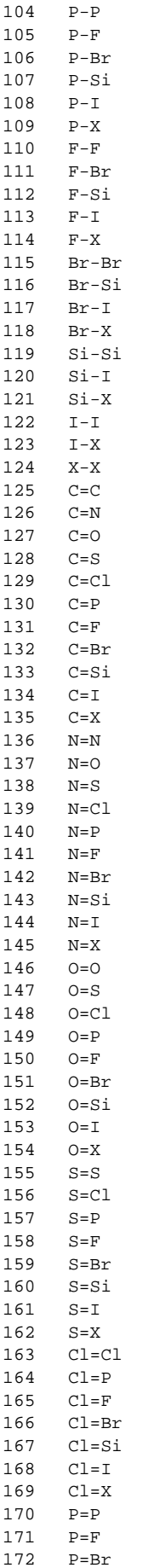

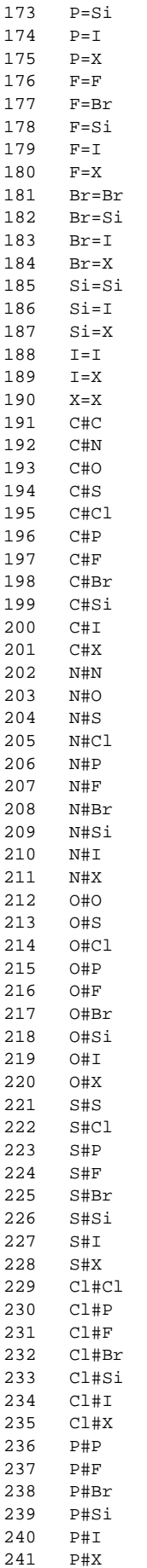

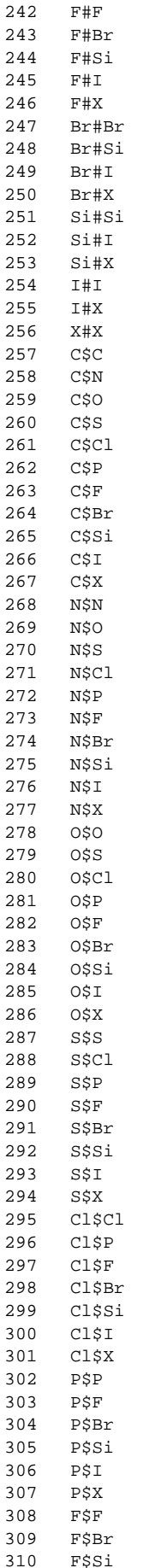

311 F\$I 312 F\$X 313 Br\$Br 314 Br\$Si 315 Br\$I  $316$  Br $5x$ 317 Si\$Si 318 Si\$I 319 Si\$X 320 I\$I 321 I\$X 322 X\$X

### **--OutDelim** comma | tab | semicolon

Delimiter for output CSV/TSV text file(s). Possible values: comma, tab, or semicolon Default value: comma.

### **--output** SD | FP | text | all

Type of output files to generate. Possible values: SD, FP, text, or all. Default value: text.

#### **-o, --overwrite**

Overwrite existing files.

**-q, --quote** Yes | No

Put quote around column values in output CSV/TSV text file(s). Possible values: Yes or No. Default value: Yes.

**-r, --root** RootName

New file name is generated using the root: <Root>.<Ext>. Default for new file names: <SDFileName><MACCSKeysFP>.<Ext>. The file type determines <Ext> value. The sdf, fpf, csv, and tsv <Ext> values are used for SD, FP, comma/semicolon, and tab delimited text files, respectively.This option is ignored for multiple input files.

**-s, --size** number

Size of MACCS keys [ Ref 45-47 ] set to use during fingerprints generation. Possible values: 166 or 322. Default value: 166.

-v, --VectorStringFormat ValuesString | IDsAndValuesString | IDsAndValuesPairsString | ValuesAndIDsString | ValuesAndIDsPairsString

Format of fingerprints vector string data in output SD, FP or CSV/TSV text file(s) specified by **--output** used during MACCSKeyCount value of -m, --mode option. Possible values: ValuesString, IDsAndValuesString | IDsAndValuesPairsString | ValuesAndIDsString | ValuesAndIDsPairsString. Defaultvalue: . ValuesString

Examples:

FingerprintsVector;MACCSKeyCount;166;OrderedNumericalValues;ValuesStri ng;0 0 0 0 0 0 0 0 0 0 0 0 0 0 0 0 0 0 0 0 0 0 0 0 0 0 0 0 0 0 0 0 0 0 0 0 0 0 0 0 1 0 0 3 0 0 0 0 4 0 0 2 0 0 0 0 0 0 0 0 2 0 0 2 0 0 0 0 0 0 0 1 1 8 0 0 0 1 0 0 1 0 1 0 1 0 3 1 3 1 0 0 0 1 2 0 11 1 0 0 0 0 0 1 2 0 1 1 0 0 0 0 0 1 1 0 1 1 1 1 0 4 0 0 1 1 0 4 6 1 1 1 2 1 1 5 2 2 0 5 3 5 1 1 2 5 1 2 1 2 4 8 3 5 5 2 2 0 3 5 4 1

FingerprintsVector;MACCSKeyCount;322;OrderedNumericalValues;ValuesStri ng;14 8 2 0 2 0 4 4 2 1 4 0 0 2 5 10 5 2 1 0 0 2 0 5 13 3 28 5 5 3 0 0 4 2 1 1 0 1 1 0 0 2 1 0 0 0 0 0 0 0 0 0 0 0 0 0 0 22 5 3 0 0 0 1 0 0 0 0 0 0 0 0 0 0 0 0 0 0 0 0 0 0 0 0 0 0 0 0 0 0 0 0 0 0 0 0 0 0 0 0 0 0 0 0 0 0 0 0 0 0 0 0 0 0 0 0 0 0 0 0 0 11 0 2 0 0 0 0 0 0 0 0 0 0 0 0 0 0 0 0 0 0 0 0 0 0 0 0 0 0 0 0 0 0 0 0 0 0 0 0 0 0 0 0 0 ...

#### **-w, --WorkingDir** DirName

Location of working directory. Default: current directory.

#### **EXAMPLES**

To generate MACCS keys fingerprints of size 166 in binary bit-vector string format and create a SampleMACCS166FPBin.csv file containing sequential compound IDs along with fingerprints bit-vector strings data, type:

% MACCSKeysFingerprints.pl -r SampleMACCS166FPBin -o Sample.sdf

To generate MACCS keys fingerprints of size 166 in binary bit-vector string format and create SampleMACCS166FPBin.sdf, SampleMACCS166FPBin.csv and SampleMACCS166FPBin.csv files containing sequential compound IDs in CSV file along with fingerprints bit-vector strings data, type:

```
% MACCSKeysFingerprints.pl --output all -r SampleMACCS166FPBin
  -o Sample.sdf
```
To generate MACCS keys fingerprints of size 322 in binary bit-vector string format and create a SampleMACCS322FPBin.csv file containing sequential compound IDs along with fingerprints bit-vector strings data, type:

```
% MACCSKeysFingerprints.pl -size 322 -r SampleMACCS322FPBin -o Sample.sdf
```
To generate MACCS keys fingerprints of size 166 corresponding to count of keys in ValuesString format and create a SampleMACCS166FPCount.csv file containing sequential compound IDs along with fingerprints vector strings data, type:

```
% MACCSKeysFingerprints.pl -m MACCSKeyCount -r SampleMACCS166FPCount
  -o Sample.sdf
```
To generate MACCS keys fingerprints of size 322 corresponding to count of keys in ValuesString format and create a SampleMACCS322FPCount.csv file containing sequential compound IDs along with fingerprints vector strings data, type:

```
% MACCSKeysFingerprints.pl -m MACCSKeyCount -size 322
  -r SampleMACCS322FPCount -o Sample.sdf
```
To generate MACCS keys fingerprints of size 166 in hexadecimal bit-vector string format with ascending bits order and create a SampleMACCS166FPHex.csv file containing compound IDs from MolName along with fingerprints bit-vector strings data, type:

% MACCSKeysFingerprints.pl -m MACCSKeyBits --size 166 --BitStringFormat HexadecimalString --BitsOrder Ascending --DataFieldsMode CompoundID --CompoundIDMode MolName -r SampleMACCS166FPBin -o Sample.sdf

To generate MACCS keys fingerprints of size 166 corresponding to count of keys in IDsAndValuesString format and create a SampleMACCS166FPCount.csv file containing compound IDs from MolName line along with fingerprints vector strings data, type:

- % MACCSKeysFingerprints.pl -m MACCSKeyCount --size 166
	- --VectorStringFormat IDsAndValuesString --DataFieldsMode CompoundID
	- --CompoundIDMode MolName -r SampleMACCS166FPCount -o Sample.sdf

To generate MACCS keys fingerprints of size 166 corresponding to count of keys in IDsAndValuesString format and create a SampleMACCS166FPCount.csv file containing compound IDs using specified data field along with fingerprints vector strings data, type:

```
% MACCSKeysFingerprints.pl -m MACCSKeyCount --size 166
  --VectorStringFormat IDsAndValuesString --DataFieldsMode CompoundID
  --CompoundIDMode DataField --CompoundID Mol_ID -r
  SampleMACCS166FPCount -o Sample.sdf
```
To generate MACCS keys fingerprints of size 322 corresponding to count of keys in ValuesString format and create a SampleMACCS322FPCount.tsv file containing compound IDs derived from combination of molecule name line and an explicit compound prefix along with fingerprints vector strings data in a column labels MACCSKeyCountFP, type:

```
% MACCSKeysFingerprints.pl -m MACCSKeyCount -size 322 --DataFieldsMode
  CompoundID --CompoundIDMode MolnameOrLabelPrefix --CompoundID Cmpd
  --CompoundIDLabel MolID --FingerprintsLabel MACCSKeyCountFP --OutDelim
 Tab -r SampleMACCS322FPCount -o Sample.sdf
```
To generate MACCS keys fingerprints of size 166 corresponding to count of keys in ValuesString format and create a SampleMACCS166FPCount.csv file containing specific data fields columns along with fingerprints vector strings data, type:

```
% MACCSKeysFingerprints.pl -m MACCSKeyCount --size 166
  --VectorStringFormat ValuesString --DataFieldsMode Specify --DataFields
 Mol_ID -r SampleMACCS166FPCount -o Sample.sdf
```
To generate MACCS keys fingerprints of size 322 corresponding to count of keys in ValuesString format and create a SampleMACCS322FPCount.csv file containing common data fields columns along with fingerprints vector strings data, type:

```
% MACCSKeysFingerprints.pl -m MACCSKeyCount --size 322
  --VectorStringFormat ValuesString --DataFieldsMode Common -r
  SampleMACCS322FPCount -o Sample.sdf
```
To generate MACCS keys fingerprints of size 166 corresponding to count of keys in ValuesString format and create SampleMACCS166FPCount.sdf, SampleMACCS166FPCount.fpf and SampleMACCS166FPCount.csv files containing all data fields columns in CSV file along with fingerprints vector strings data, type:

% MACCSKeysFingerprints.pl -m MACCSKeyCount --size 166 --output all --VectorStringFormat ValuesString --DataFieldsMode All -r SampleMACCS166FPCount -o Sample.sdf

# **AUTHOR**

Manish Sud <msud@san.rr.com>

## **SEE ALSO**

InfoFingerprintsFiles.pl, SimilarityMatricesFingerprints.pl, AtomNeighborhoodsFingerprints.pl, ExtendedConnectivityFingerprints.pl, PathLengthFingerprints.pl, TopologicalAtomPairsFingerprints.pl, TopologicalAtomTorsionsFingerprints.pl, TopologicalPharmacophoreAtomPairsFingerprints.pl, TopologicalPharmacophoreAtomTripletsFingerprints.pl

# **COPYRIGHT**

Copyright (C) 2024 Manish Sud. All rights reserved.

This file is part of MayaChemTools.

MayaChemTools is free software; you can redistribute it and/or modify it under the terms of the GNU Lesser General Public License as published by the Free Software Foundation; either version 3 of the License, or (at your option) any later version.